# <span id="page-0-0"></span>The Earth-System Data Middleware: An Approach for Heterogeneous Storage Infrastructure

# Julian Kunkel on behalf of the ESiWACE WP4 Team

Department of Computer Science, University of Reading

23 October 2019

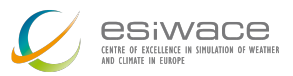

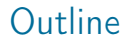

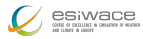

# 1 [Introduction](#page-2-0)

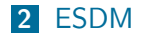

**3** [Evaluation](#page-16-0)

4 [Outlook](#page-23-0)

#### 5 [Summary](#page-27-0)

Disclaimer: This material reflects only the author's view and the EU-Commission is not responsible for any use that may be made of the information it contains

Kunkel (WP4 Team) [The Earth-System Data Middleware](#page-0-0) 23 October 2019 2/28

<span id="page-2-0"></span>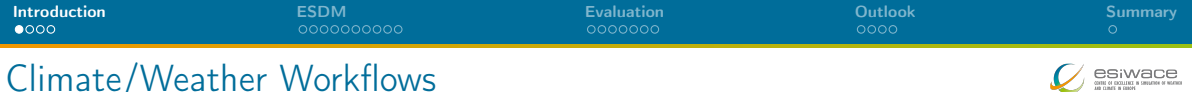

#### 

# **Challenges**

- Programming of efficient workflows
- Efficient analysis of data
- Organizing data sets
- Ensuring reproducibility of workflows/provenance of data
- Meeting the compute/storage needs in future complex hardware landscape

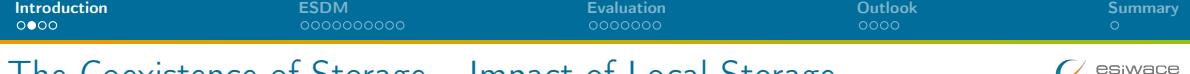

# The Coexistence of Storage – Impact of Local Storage

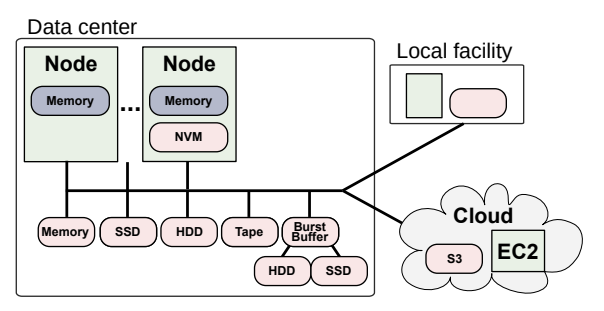

- Goal: We shall be able to use all storage technologies concurrently
	- $\triangleright$  Without explicit migration, put data where it fits
	- Administrators just add new technology (e.g., SSD pool) and users benefit from it
- **May utilize local storage, SSDs, NVMe** 
	- $\blacktriangleright$  Even without communication used in workflows

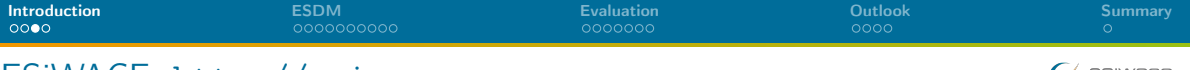

# ESiWACE: <http://esiwace.eu>

The Centre of Excellence in Simulation of Weather and Climate in Europe

- Prepare the European weather and climate community
	- Make use of future exascale systems
- Goals in respect to HPC environments
	- Improve efficiency and productivity
	- Supporting the end-to-end workflow of global Earth system modelling
	- Establish demonstrator simulations that run at the highest affordable resolution

**Funding via the European Union's Horizon 2020 program (ESiWACE2 2019-2022)** 

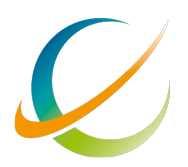

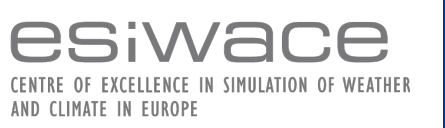

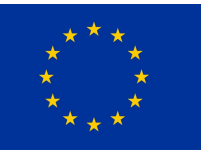

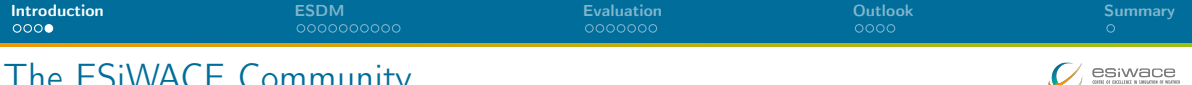

# The ESiWACE Community

 20 partners from 9 countries 35 supporters

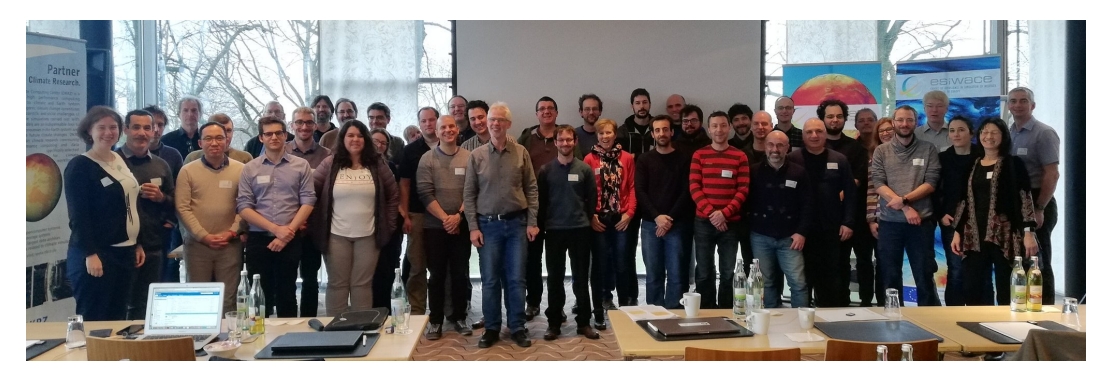

Figure: Group Photo during the ESiWACE2 Kick-Off Meeting (March 2019)

<span id="page-6-0"></span>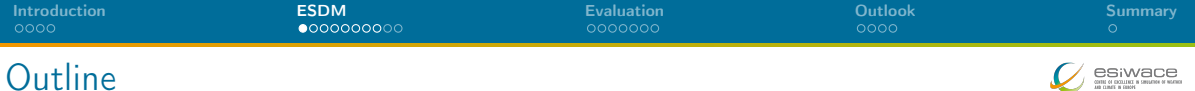

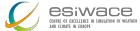

#### [Introduction](#page-2-0)

[ESDM](#page-6-0)

[Evaluation](#page-16-0)

[Outlook](#page-23-0)

[Summary](#page-27-0)

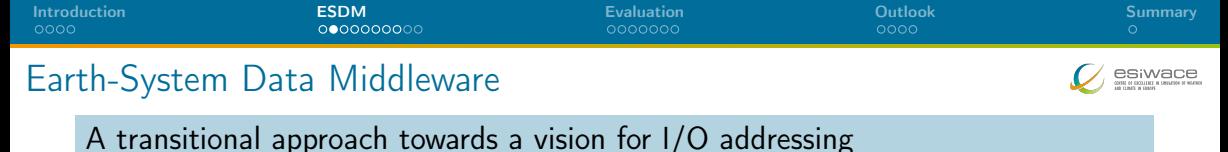

- - Scalable data management practice
	- The inhomogeneous storage stack
	- Suboptimal performance and performance portability
	- Data conversion/merging

Design goals of the Earth-System Data Middleware

- Relaxed access semantics, tailored to scientific data generation
- 2 Site-specific (optimized) data layout schemes
- Ease of use and deploy a particular configuration
- 4 Enable a configurable namespace based on scientific metadata

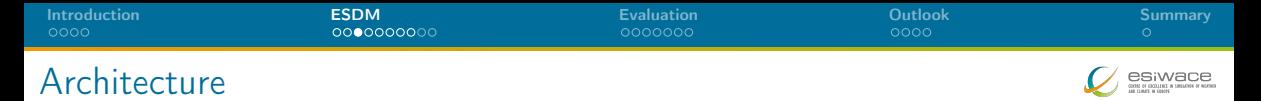

#### Key concepts

- Middleware utilizes layout component to make placement decisions
- Applications work through existing API
- Data is then written/read efficiently; potential for optimization inside library

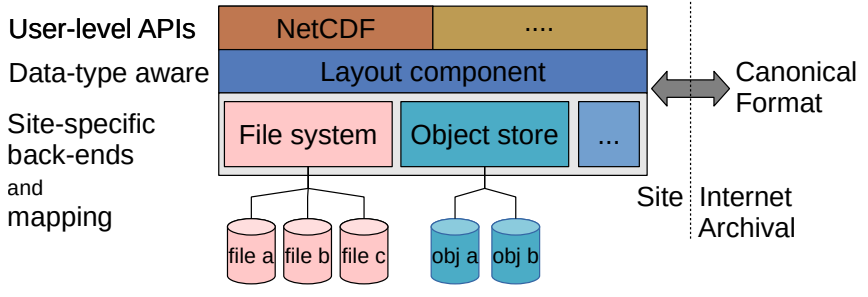

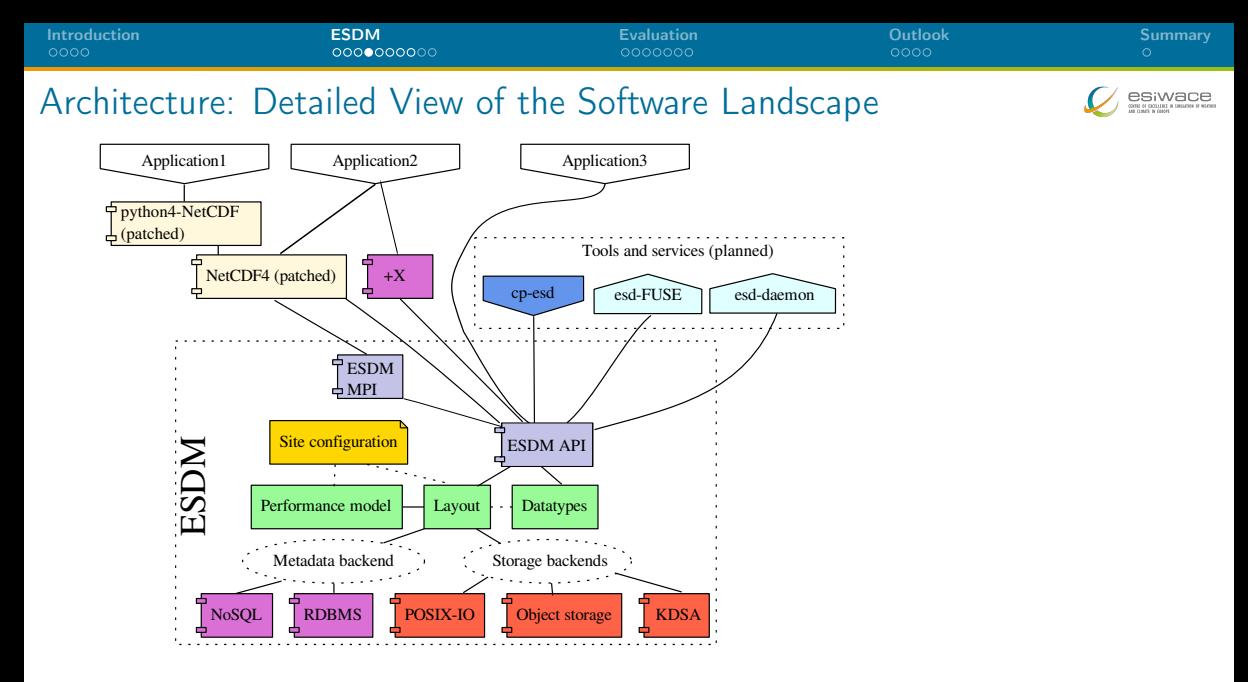

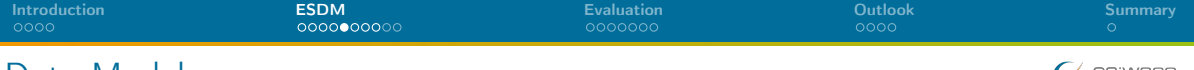

# Data Model

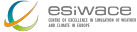

# Container:

- $\blacktriangleright$  Provides a flat (simple hierarchical) namespace
- Contains Datasets  $+$  (arbitrary) metadata
- $\blacktriangleright$  Can be constructed on the fly

# Dataset:

- I Multi-dimensional data of a specified data type
- Write-once semantics (epochs are planned)
- Contains arbitrary number of data fragments
- Data of different fragments can be disjoint or overlapping
- Dimensions can be named and unlimited
- Self-describing, can be linked to multiple containers

 $\Box$  Fragment:

- $\blacktriangleright$  Holds data, arbitrary continuous sub-domain (data space)
- ▶ Stored on exactly one storage backend

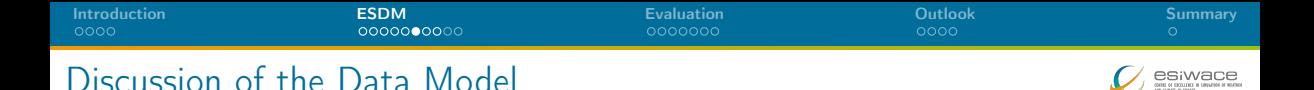

- **1** Fragment domain is flexible
	- $\triangleright$  Avoid false sharing (of data blocks) in the write path
	- A fragment can be globally available or just locally
	- Reduce penalties of **shared** file access
- 2 Self-describing data format
	- $\blacktriangleright$  Metadata contains relevant scientific metadata, datatypes
- **3** Layout of the fragments can be dynamically chosen
	- $\triangleright$  Based on site-configuration and performance model
	- Site-admin/project group defines a mapping
	- $\triangleright$  Use multiple storages concurrently, use local storage
- **4** Containers could be created on the fly to mix-in datasets
	- $\triangleright$  Open one container for input that has everything you need

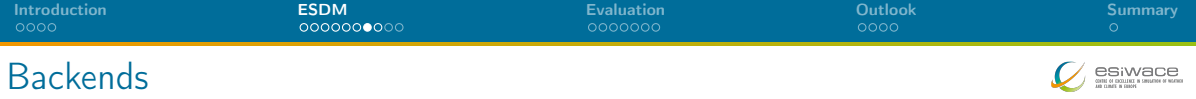

# Storage backends

- POSIX: Backwards compatible for any shared storage
- CLOVIS: Seagate-specific interface, will be open sourced soon
- WOS: DDN-specific interface for object storage
- KDSA: Specific interface for the Kove cluster-wide memory
- PMEM: Non-volatile storage interface (<http://pmem.io>)

# Metadata backends

- POSIX: Backwards compatible for any shared storage
- Investigated performance of ElasticSearch, MongoDB as potential NoSQL solutions

Kunkel (WP4 Team) [The Earth-System Data Middleware](#page-0-0) 23 October 2019 13 / [28](#page-27-1)

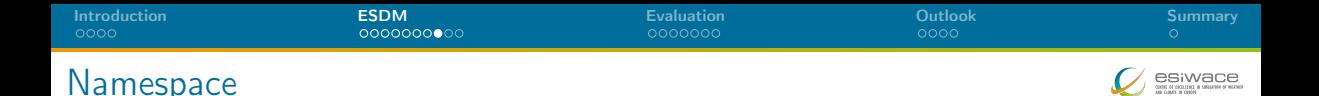

- $\blacksquare$  The namespace of ESDM is separated from the file system
- **Currently, hierarchically too**
- NetCDF can use ESDM by just utilizing the  $estem://perfix$
- Example:

\$ nccopy test\_echam\_spectral.nc esdm://user/test\_echam\_spectral  $$$  // do something with the file in ESDM, e.g. \$ ncdump -h esdm://user/test\_echam\_spectral  $\frac{6}{5}$  // export the file into the portable NetCDF4 format \$ nccopy -4 esdm://user/test\_echam\_spectral out.nc

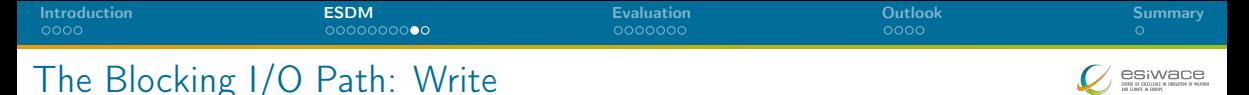

- Note: Processes write path is independent from any global state
- 1 Scheduler identifies how to partition the data into fragments and assigns backends
	- $\triangleright$  A maximum fragment size is defined by each backend
	- May also use a performance model to partition data
	- $\triangleright$  (We aim to utilize workflow information for the partitioning)
- 2 Append the fragment to the local dataset (mark as dirty)
- **3** A backend-specific thread pool processes the fragments
	- $\blacktriangleright$  The backend is called with the fragment
	- $\triangleright$  May use direct I/O or reorganize the data in-memory
- 4 Wait until all fragments are processed

# Collective operation

- 5 Upon close/sync, the MPI interface synchronizes the fragment knowledge
- 6 A single process updates the JSON metadata for the dataset/container

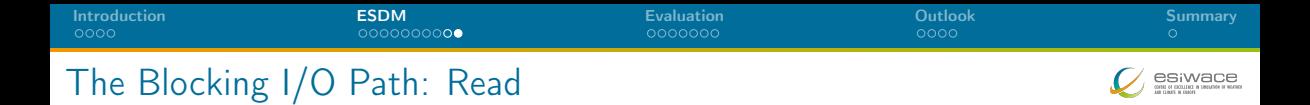

Preliminaries – Collective open/ref. operation of a dataset/container

- **1** Upon open, the fragment information is read by one process
- **2** Broadcast fragment information to all processes
- **3** Identify the overlap of fragments with the data space requested
- Make a schedule to read each cell once (there could be replicas)
- 5 A backend-specific thread pool processes the fragments
	- $\triangleright$  Backend loads the fragments requested (use direct I/O or copy data if needed)
- 6 Wait until all fragments are processed

<span id="page-16-0"></span>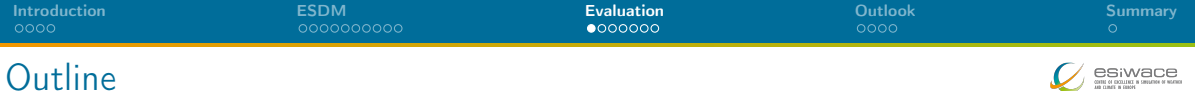

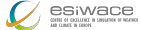

## [Introduction](#page-2-0)

[ESDM](#page-6-0)

# [Evaluation](#page-16-0)

[Outlook](#page-23-0)

[Summary](#page-27-0)

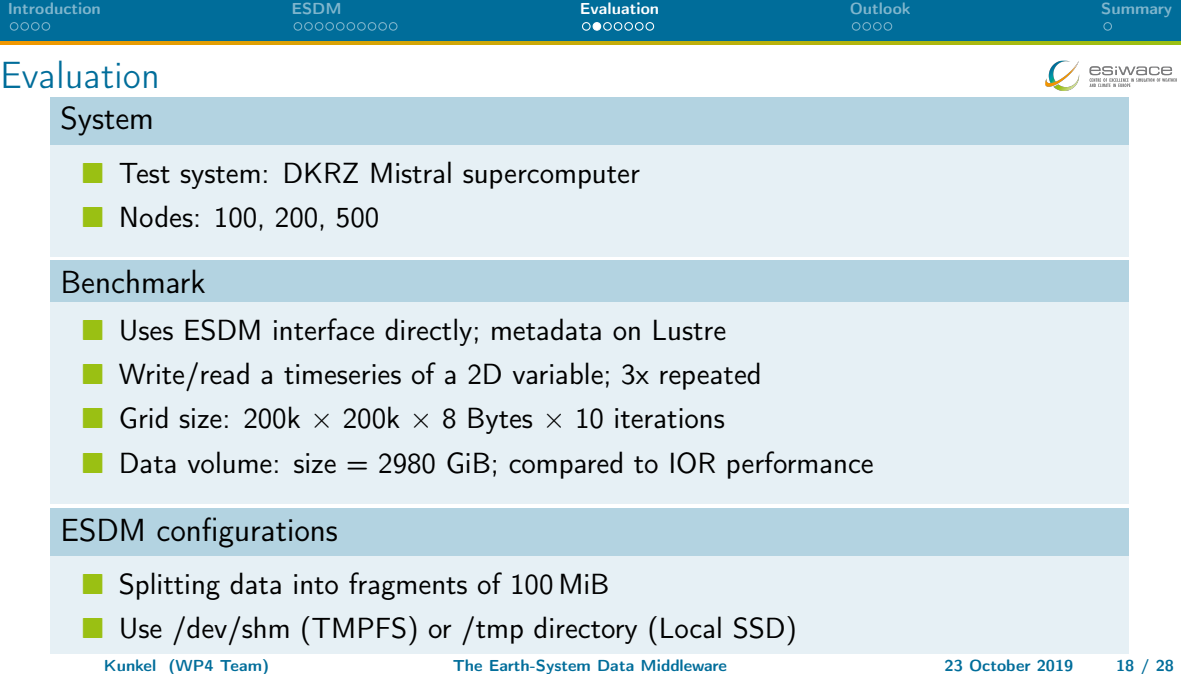

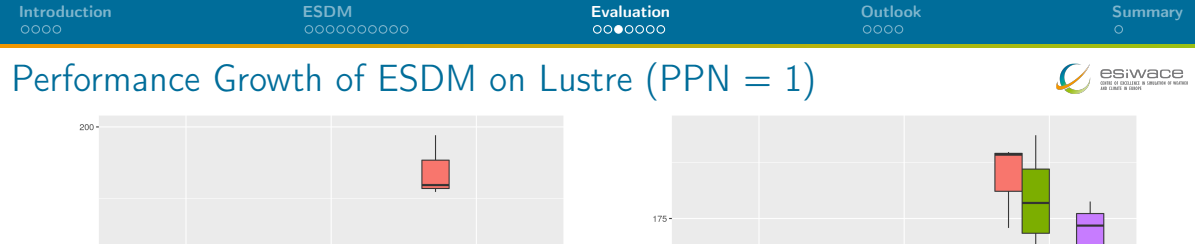

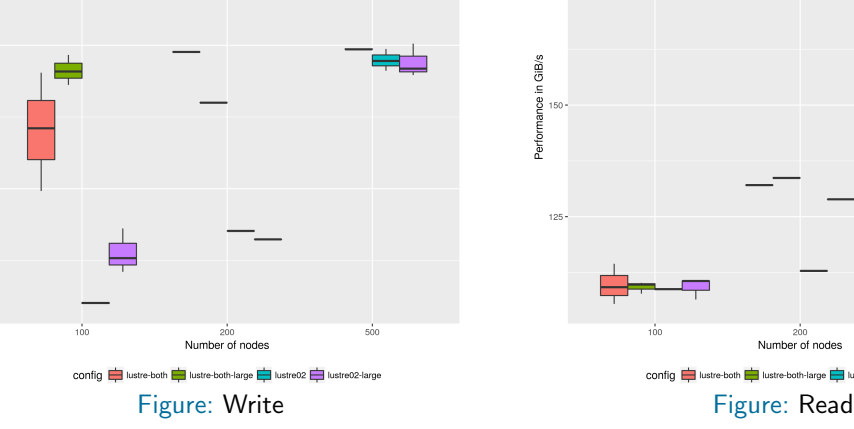

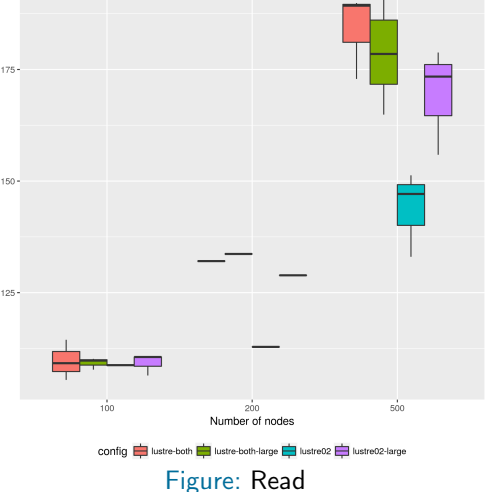

 $150 -$ 

 $100 -$ 

Performance in GiB/s

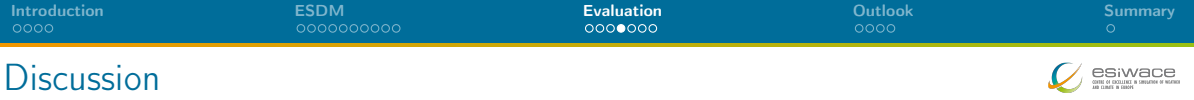

- Benefit when accessing multiple global file systems
- **Notai** Write performance benefits from using both file systems
	- $\triangleright$  Most benefit when using 200 nodes (2x)
	- $\triangleright$  500 nodes: 180 GiB/s vs. 140 GiB/s (single fs)
- Read performance shows some benefit for larger configurations
- **ESDM** achieves similar performance regardless of PPN (not shown)
- What is the performance when we use node-local storage?

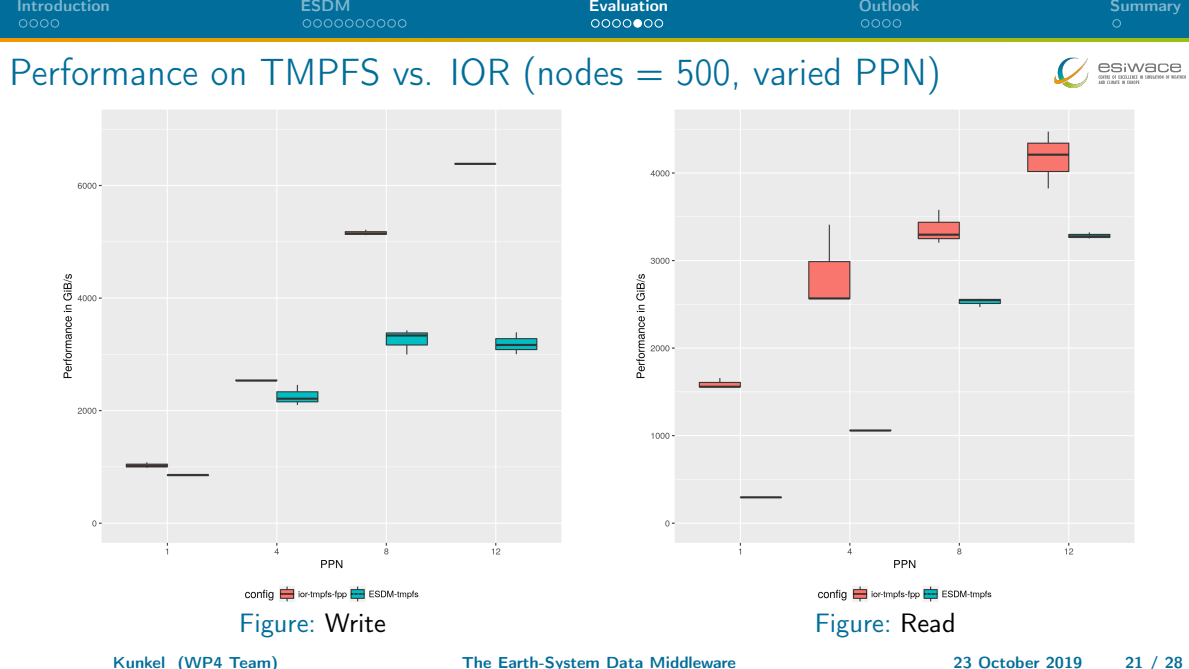

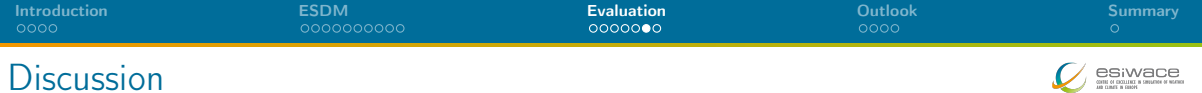

- Node-local storage is much faster than global storage
	- ▶ TMP achieves 750-1,000 GB/s for write (500 SSDs, some caching)
	- $\triangleright$  TMP reads are actually cached (6 GB data per node)
	- TMPFS achieves up to 3,000 GB/s
- **TMP** write is invariant to PPN
	- $\triangleright$  ESDM configured to use at least four threads per node
- **THPFS** write depends on PPN
	- $\triangleright$  ESDM configured to not use threads, could use them to improve performance!
- **IOR** is faster; potential to improve ESDM path further
	- $\blacktriangleright$  Localization of fragments using r-tree

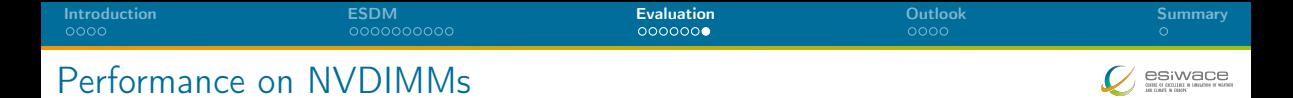

- **EXTERNIA** SESDM on the NextGenIO Prototype with a first naive approach (with PMEM)
- Test run on four dual-socket nodes with 80 GByte of data
- Theoretic HW performance per node (12 NVDIMMs) W: 96 GB/s, R: 36 GB/s

Max test: explore best case performance (single file)

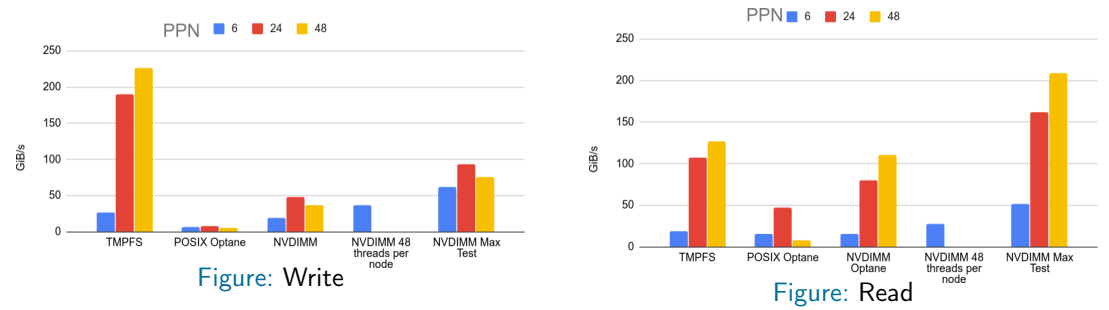

<span id="page-23-0"></span>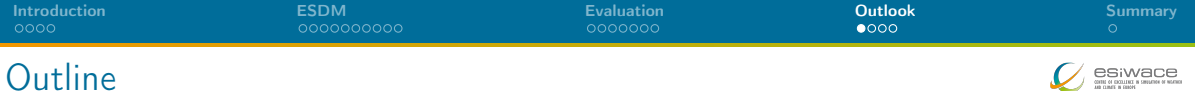

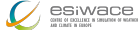

[Introduction](#page-2-0)

[ESDM](#page-6-0)

[Evaluation](#page-16-0)

[Outlook](#page-23-0)

[Summary](#page-27-0)

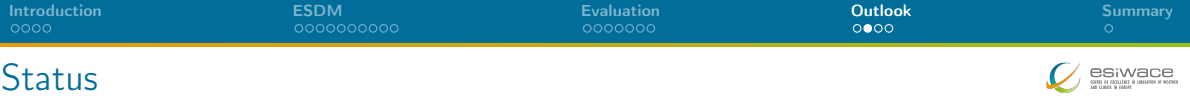

- $\blacksquare$  NetCDF: Done, minor issues to fix, use tests for checking compatibility
	- $\triangleright$  netcdf4-python: Available, derived tests with supported features
	- Report for compatibility will appear soon (Oct. 2019)
	- Some unsupported features, e.g., NetCDF4-groups, will be done depending on needs
- **First tools implemented (esdm-mkfs, esdm-rm)**
- Deployed daily regression testing using Jenkins (Webpage to go public: Oct. 2019)
- **FUSE** prototype to dynamically build a hierarchical namespace on semantics
	- ▶ E.g., <model>/<date>/<variable>

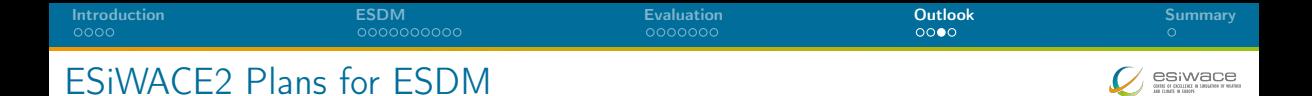

- **Hardening and optimization of ESDM** 
	- $\triangleright$  Performance optimization of the read path (fragments involved in  $I/O$ )
	- Replicate data upon read
- **Integrate an improved performance model**
- Industry proof of concepts for EDSM, i.e., shipping of HW with software
- Improvements on data compression (also for NetCDF)
- Optimized backends for, e.g., Clovis, IME, S3
- **Supporting post-processing, analytics and (in-situ) visualization** 
	- $\triangleright$  Support of computation offloading within ESDM ( $+X$  on Slide 11)
	- Integration with analysis tools, e.g., Ophidia, CDO
	- Sending fragment data directly to another process

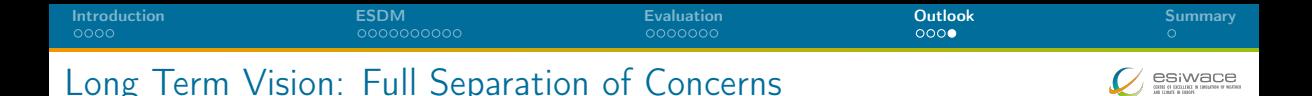

#### Decisions made by scientists

- Scientific metadata
- Declaring workflows
	- $\triangleright$  Covering data ingestion, processing, product generation, and analysis
	- Data life cycle (and archive/exchange file format)
	- Constraints on: accessibility (permissions), ...
	- Expectations: completion time (interactive feedback human/system)
- Modifying workflows on the fly
- Interactive analysis, e.g., Visual Analytics
- Declaring value of data (logfile, data-product, observation)

<span id="page-27-0"></span>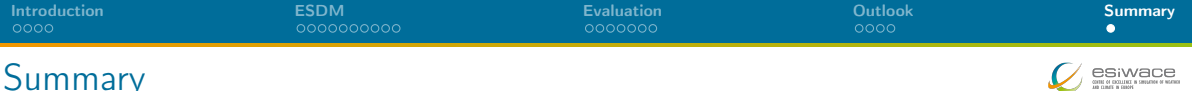

# Software

- **1** ESDM: Performance-portable I/O utilizing heterogeneous storage
- 2 The data model is mostly backwards compatible to NetCDF
- **3** NetCDF/Python workflows supported
- 4 Working towards workflow and active storage support
- <span id="page-27-1"></span>**5** Ongoing: exploiting node-local storage better

esiwace

# Metadata of a Complex File: The NetCDF Metadata

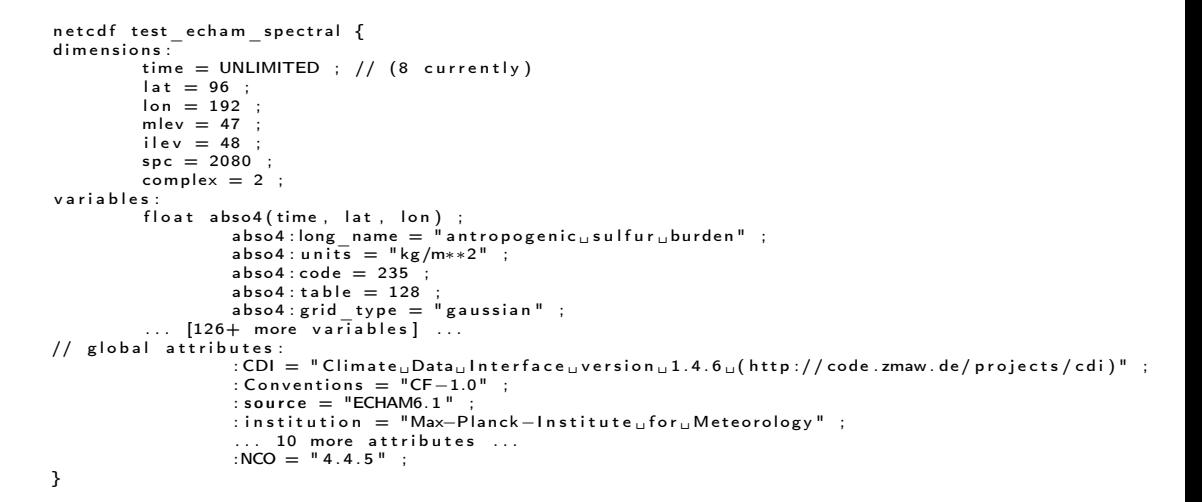

# Mapping by the POSIX Metadata Storage

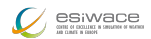

Stored metadata inside the metadata directory

```
containers/user/test echam spectral.nc.md
d a t a s e t s /VZ/zMKbbzj9Y0kEpk.md
         \ldots for each dataset one file \ldots
```
Metadata is stored as JSON: the container

```
{
   " Variables": \{ # \; Metadata \; of \; the \; global \; attributes" childs": \dot{f}"CDI" : {
                    " data": "Climate\text{L}_UData\text{L}_UInterface\text{L}_Uversion\text{L}_U1.4.6\text{L}_U(http://code.zmaw.de/projects/cdi)"
                    " type": "q71@1" # The d^{at} at a type ASCII encoded
              } ,
          } ,
   }<br>" d s e t s " : [<br>{
                      " VZzMKbbzi9Y0kEpk" .
              "name" : "abso4"\}, \ldots # for each dataset one ]
}
```
# Mapping by the POSIX Metadata Storage

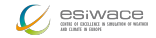

 $0000$ 

#### Metadata is stored as JSON: a dataset

```
{ " V a r i a b l e s " : {
     " childs": \overrightarrow{\mathcal{L}} Attributes ...
     "grid type": { "data": "gaussian", "type": "q8@l"}
} } ,
" dims": 3, # dimensionality of the data
"dims dset id": [ "time", "lat", "lon"], # the named dimensions
" fill -value": {"data": 9.96920997e+36, "type": "j"},
" size": [0, 96, 192], # the dimensionality of the data, here unlimited 1st dim
"tryp" : "i" # The type of the data, here float" id": "VZzMKbbzi9Y0kEpk", # ID of the dataset
" fragments": [
  {" i d " : "VZzMKbGtnusZsRVv3Pky" , " p i d " : " p1 " , " s i z e " : [ 1 , 9 6 , 1 9 2 ] , " o f f s e t " : [ 0 , 0 , 0 ] } ,
  \overline{X}" id ": "VZzMKbRhYpI6cOl0frBX" , "pid ": "p1" , "size ": [1,96,192], "offset ": [1,0,0] }
  . . .<br>{"id":"VZzMKbl8JyXk4fUXfwrS" ,"pid":"p1" ,"size":[1 ,96 ,192] ,"offset":[7 ,0 ,0]}]
}
```
# Mapping of Fragments by Storage Backends

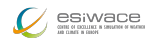

 $000<sup>o</sup>$ 

# Mapping of the POSIX storage

- A fragment is mapped into a file: <dataset>/<fragmentID>
- Contains the raw data
- Optionally suffixed by some metadata to allow "restoration" of broken storage

# Mapping of the KDSA storage

- **Nolume of shared memory is partitioned into blocks**
- Block header describes free/occupied blocks
- Atomic operations to aquire/free a block
- A block stores one fragment; ID is the offset into the volume